**录后我的股票中不显示持仓信息-股识吧**

**三、广发证卷 手机交易软件 在那里下载 JAVA的 高手来分多多**

wap.hao $123^*$ 

**IAVA** 

wap.hao $123^*$ 

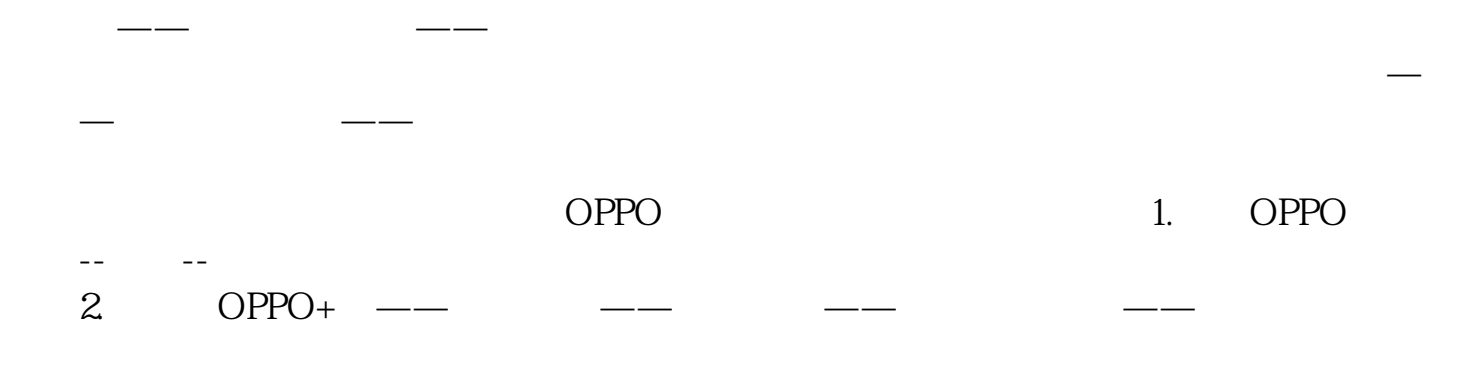

[????????????????????.pdf](/neirong/TCPDF/examples/output.php?c=/article/28840780.html&n=金太阳炒股软件右边一栏不显示怎么办.pdf) [??????????](/read/8199.html) [???????????????](/chapter/9410.html) [???8????????????](/article/9485.html) [?????????????????](/book/9781.html) [????????????????????.doc](/neirong/TCPDF/examples/output.php?c=/article/28840780.html&n=金太阳炒股软件右边一栏不显示怎么办.doc) [??????????????????????????...](https://www.baidu.com/s?wd=%E9%87%91%E5%A4%AA%E9%98%B3%E7%82%92%E8%82%A1%E8%BD%AF%E4%BB%B6%E5%8F%B3%E8%BE%B9%E4%B8%80%E6%A0%8F%E4%B8%8D%E6%98%BE%E7%A4%BA%E6%80%8E%E4%B9%88%E5%8A%9E)

????????????????????????????? <https://www.gupiaozhishiba.com/article/28840780.html>